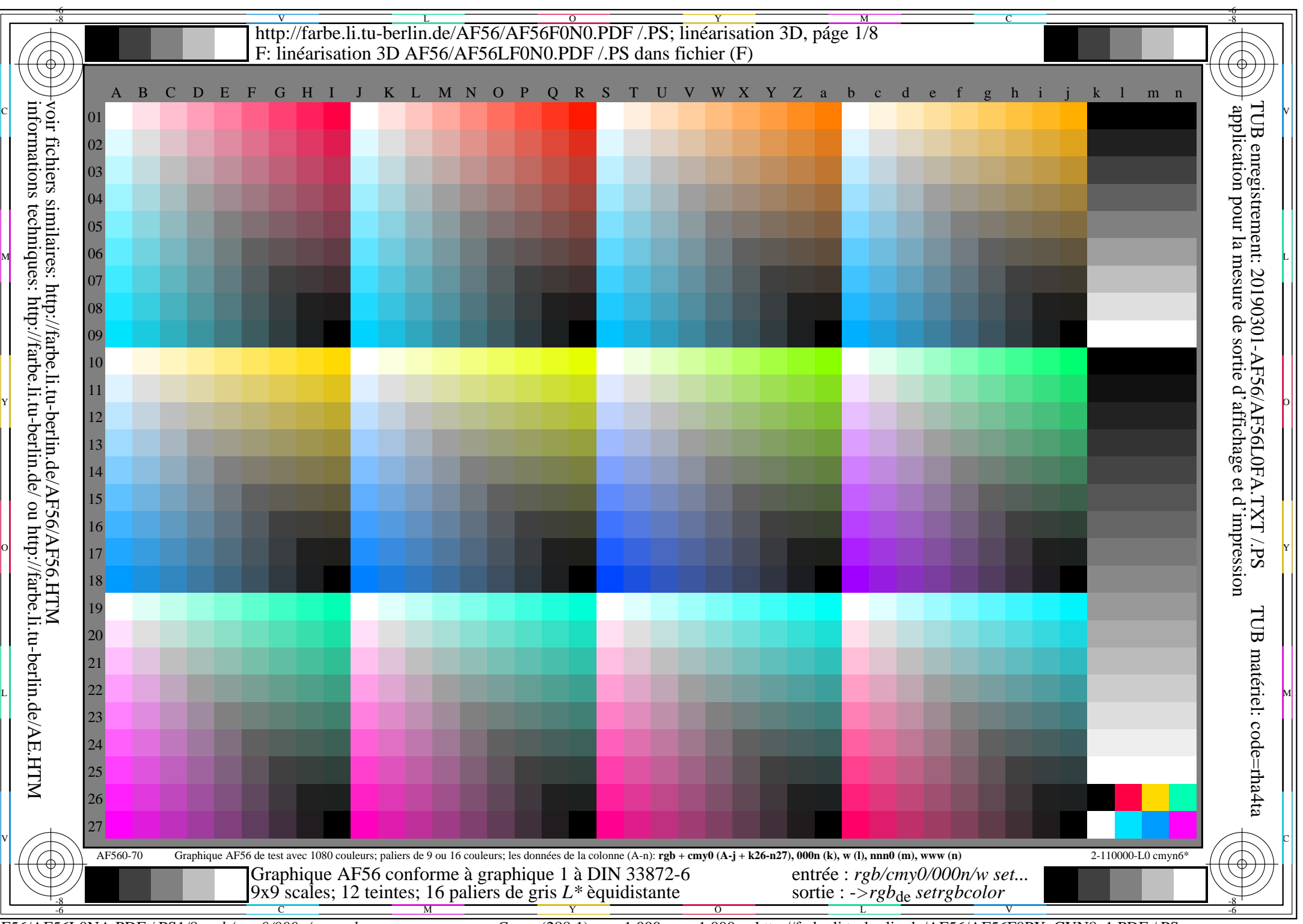

AF56/AF56L0NA.PDF /.PS1/8, *rgb/cmy0/000n/w*-*>rgb*de *C*YN8 (288:1): *g*P=1,000; *g*N=1,000 http://farbe.li.tu-berlin.de/AF56/AF56F0PX\_CYN8\_1.PDF /.PS

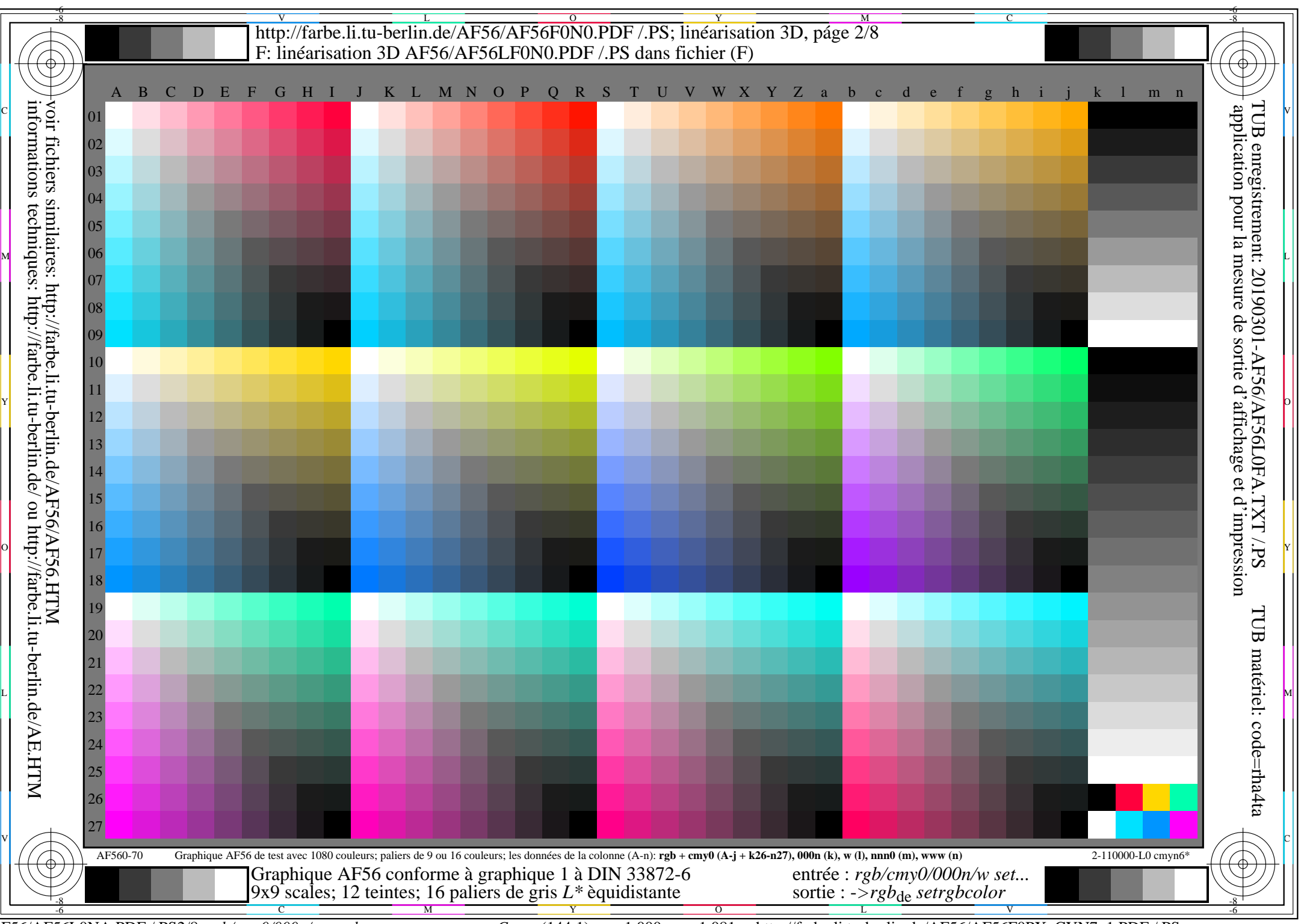

AF56/AF56L0NA.PDF /.PS2/8, *rgb/cmy0/000n/w*-*>rgb*de *C*YN7 (144:1): *g*P=1,000; *g*N=1,081 http://farbe.li.tu-berlin.de/AF56/AF56F0PX\_CYN7\_1.PDF /.PS

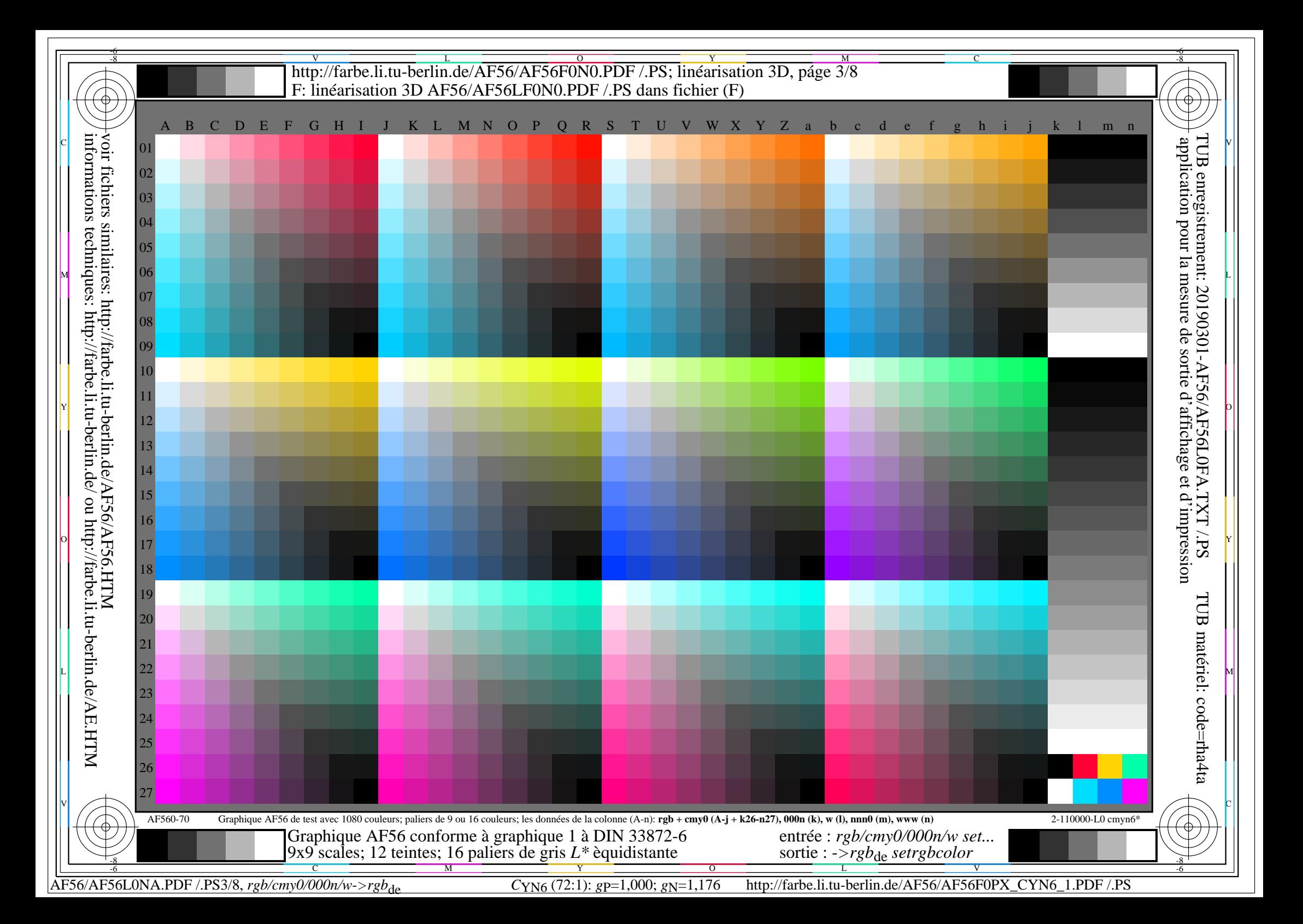

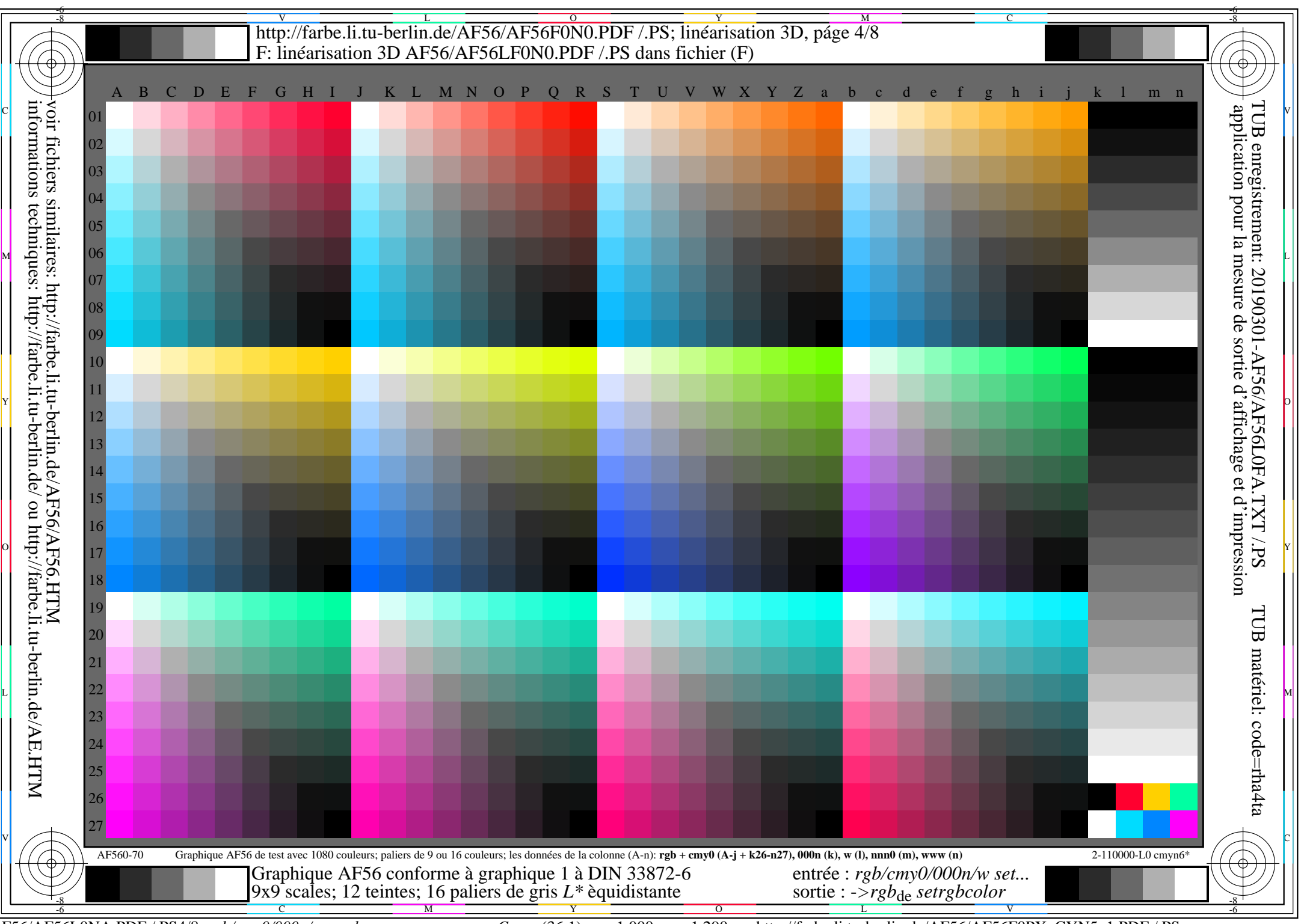

AF56/AF56L0NA.PDF /.PS4/8, *rgb/cmy0/000n/w*-*>rgb*de *C*YN5 (36:1): *g*P=1,000; *g*N=1,290 http://farbe.li.tu-berlin.de/AF56/AF56F0PX\_CYN5\_1.PDF /.PS

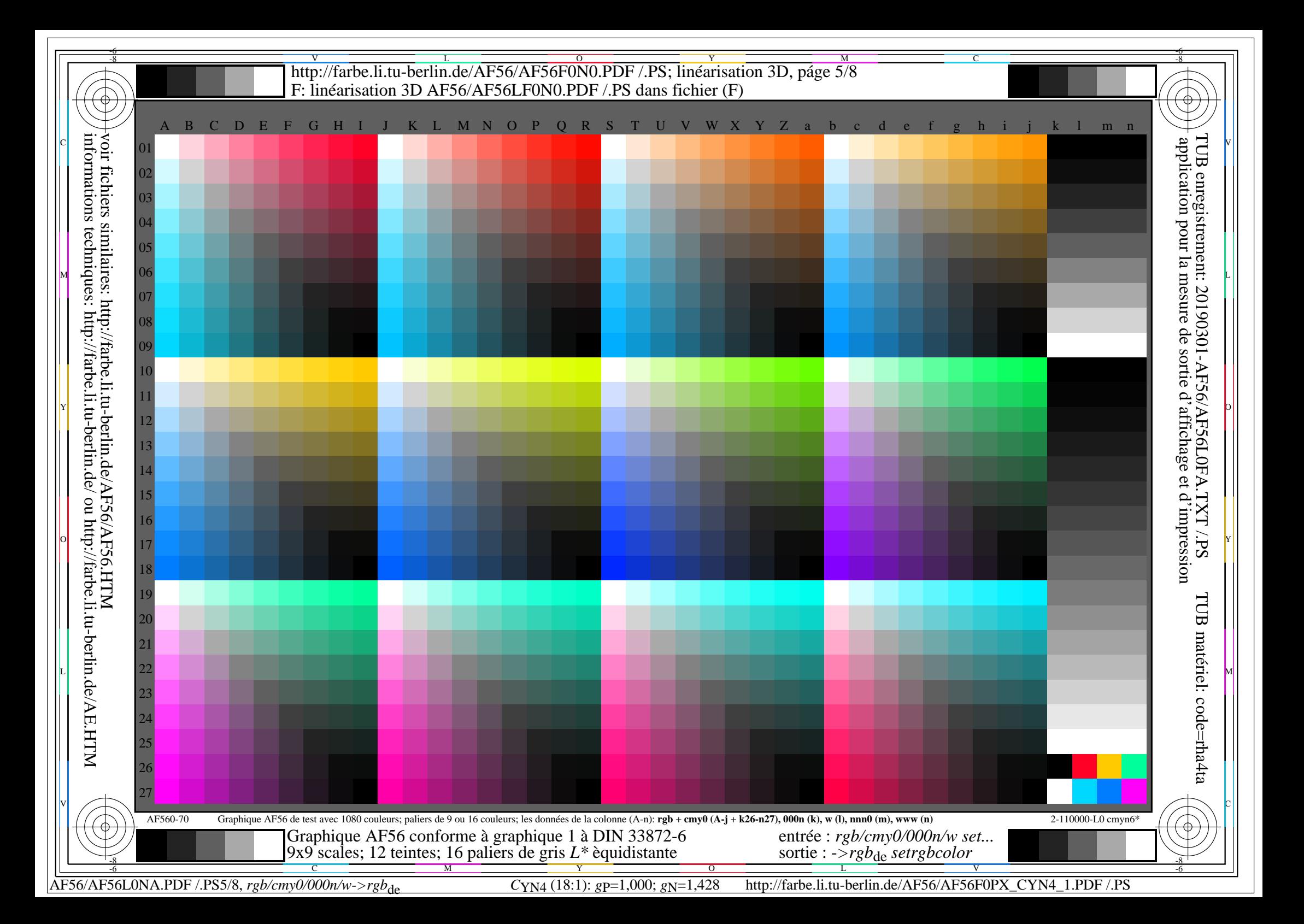

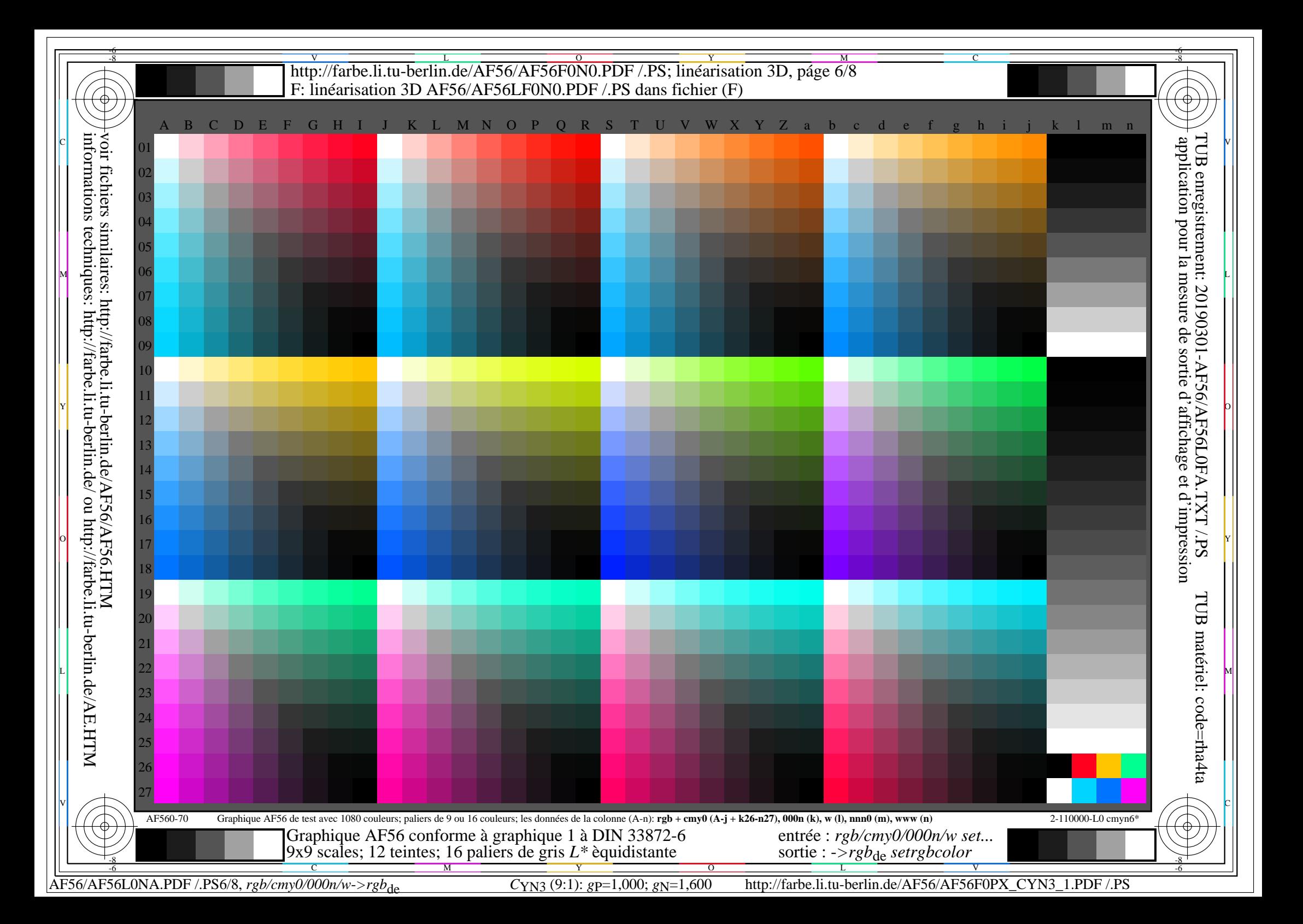

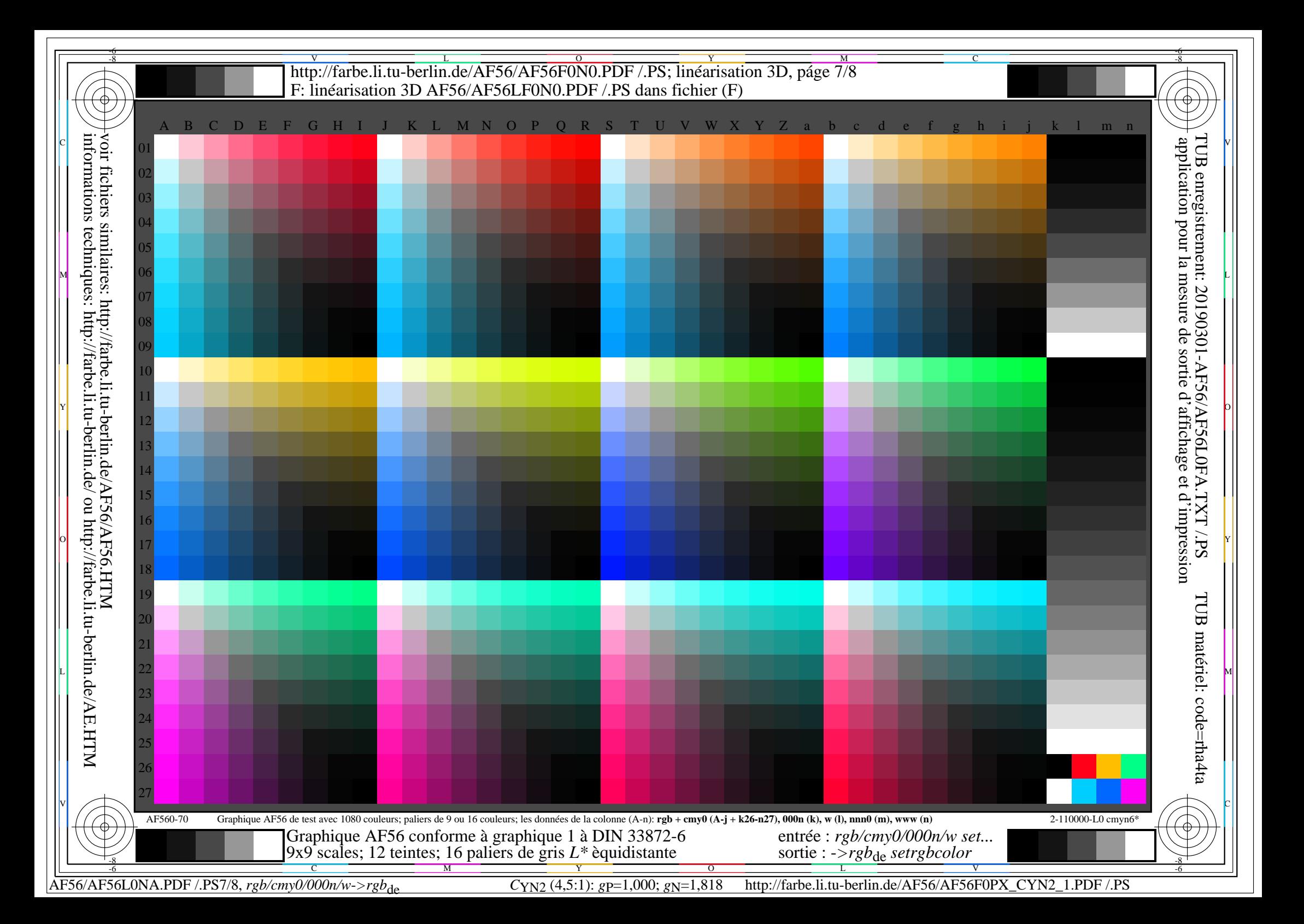

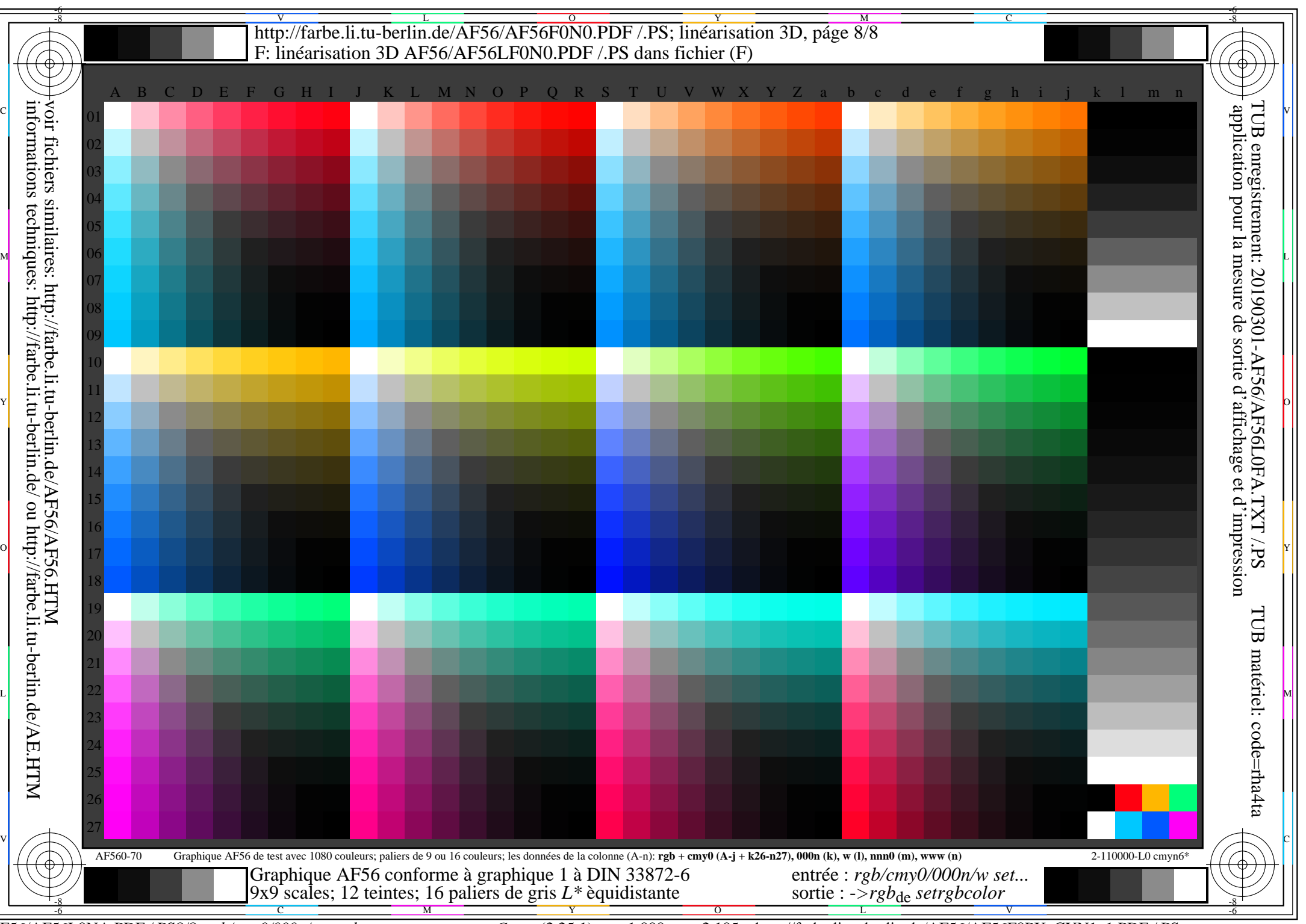

AF56/AF56L0NA.PDF /.PS8/8, *rgb/cmy0/000n/w*-*>rgb*de *C*YN1 (2,25:1): *g*P=1,000; *g*N=2,105 http://farbe.li.tu-berlin.de/AF56/AF56F0PX\_CYN1\_1.PDF /.PS